# **blender\_addon\_utils** *Release 0.1*

**Mar 31, 2023**

**30350n**

# **GETTING STARTED**

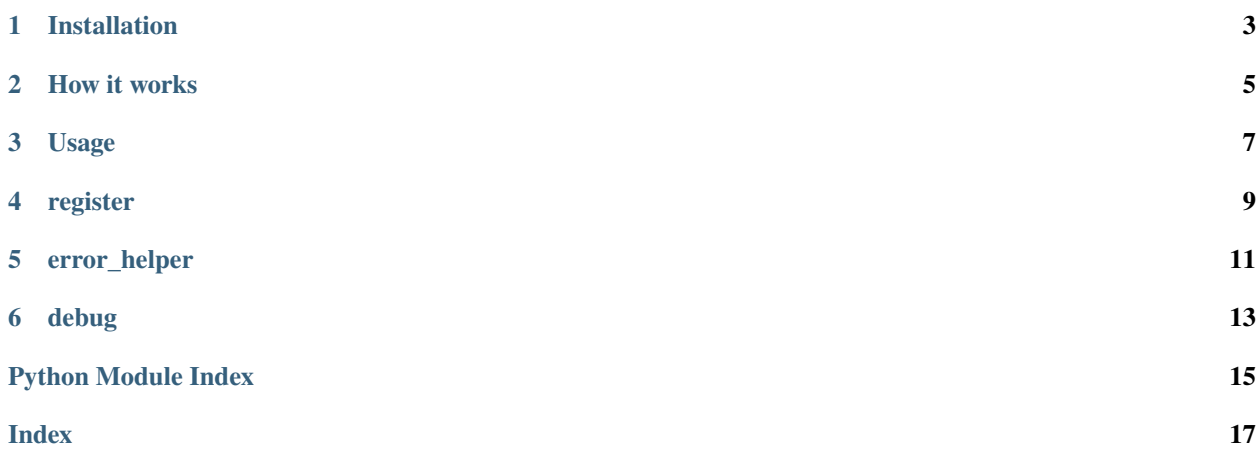

Welcome to the blender\_addon\_utils documenation.

This is a utility module for blender addons to help automatically installing addon dependencies and checking for updates.

**ONE**

# **INSTALLATION**

<span id="page-6-0"></span>Add the [blender\\_addon\\_utils](https://github.com/30350n/blender_addon_utils) respository to your addon as a submodule:

\$ git submodule add https://github.com/30350n/blender\_addon\_utils my\_addon/blender\_addon\_  $\rightarrow$ utils/

### **TWO**

# **HOW IT WORKS**

<span id="page-8-0"></span>You can declare required dependencies for your addon via add\_dependencies().

When you generate your registration code via register\_modules\_factory(), the function will automatically check if all previously declared dependencies are available.

If not, the resulting registration functions, won't register your modules, but the end-user will instead be presented with a panel like this, in the addon preferences:

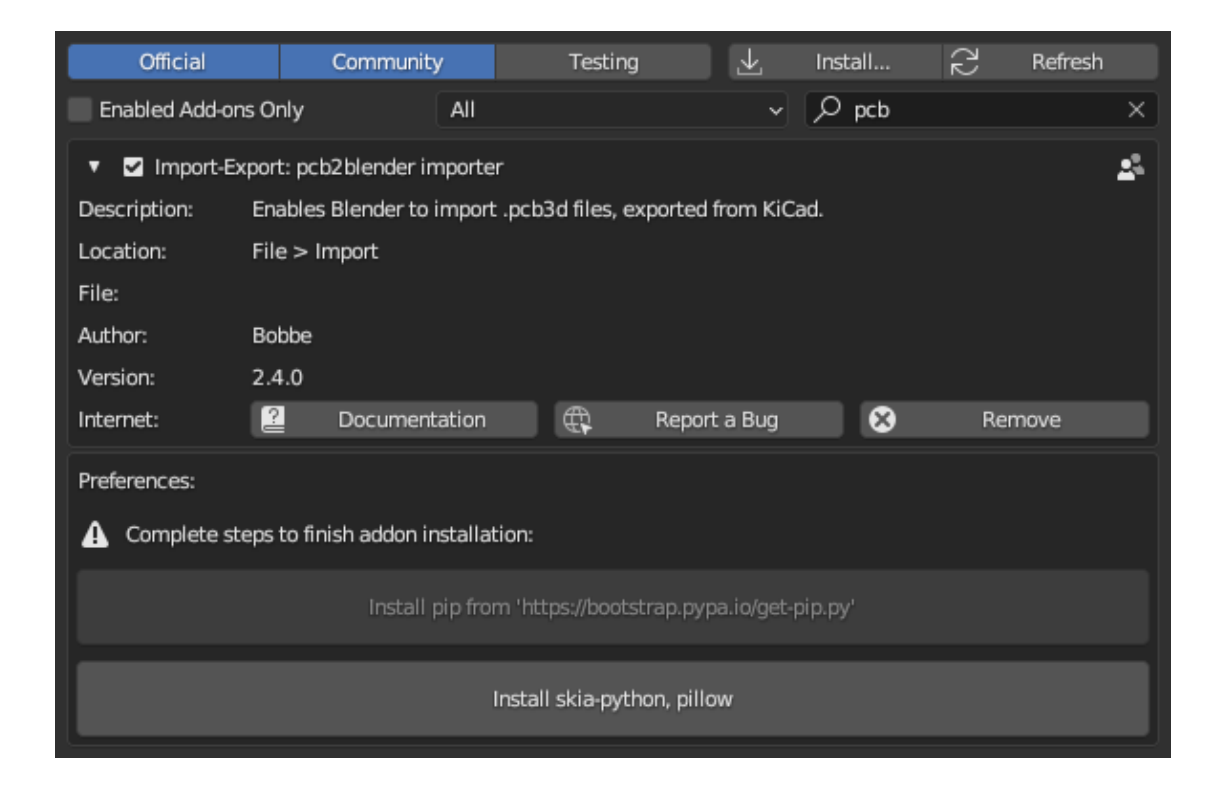

The panel first offers the option to install pip and then the required dependencies. After dependency installation is complete, your addon will be automatically reloaded.

By default, dependencies will be installed to a site-packages directory inside the root directory of the package that's calling the add\_dependencies() function.

So if you call add\_dependencies() in my\_addon/\_\_init\_\_.py, dependencies will be installed to my\_addon/site-packages (make sure your vcs ignores this folder).

### **THREE**

### **USAGE**

<span id="page-10-0"></span>To use the add\_dependencies() and register\_modules\_factory() functionality, all your addon code will have to be arranged into submodules, which each submodule having its own register() and unregister() functions.

Your \_\_init\_\_.py should only contain minimal setup code, like this:

```
bl\_info = \{...
}
from .blender_addon_utils import add_dependencies, register_modules_factory
\text{deps} = \{"pip_package_name": "module_name",
}
add_dependencies(deps)
modules = ["my_submodule"]
register, unregister = register_modules_factory(modules)
```
Example my\_submodule.py file:

```
import bpy
...
classes = 0...
\lambdadef register():
    for cls in classes:
        bpy.utils.register_class(cls)
def unregister():
    for cls in reversed(classes):
        bpy.utils.unregister_class(cls)
```
**FOUR**

### **REGISTER**

<span id="page-12-2"></span><span id="page-12-0"></span>register\_modules\_factory(*modules: [Iterable\[](https://docs.python.org/3/library/typing.html#typing.Iterable)[str\]](https://docs.python.org/3/library/stdtypes.html#str)*) → [Tuple\[](https://docs.python.org/3/library/typing.html#typing.Tuple)[Callable,](https://docs.python.org/3/library/typing.html#typing.Callable) [Callable\]](https://docs.python.org/3/library/typing.html#typing.Callable)

Register addon submodules and handle dependency installation (if dependencies were added via [add\\_dependencies\(\)](#page-12-1)).

#### **Parameters**

deps ([list](https://docs.python.org/3/library/stdtypes.html#list)) – List of module file names to register. Each file has to define its own register() and unregister() functions.

#### **Returns**

register() and unregister() function

<span id="page-12-1"></span>add\_dependencies(*deps: [dict](https://docs.python.org/3/library/stdtypes.html#dict)*, *path: [Path](https://docs.python.org/3/library/pathlib.html#pathlib.Path) | [None](https://docs.python.org/3/library/constants.html#None) = None*, *no\_extra\_deps: [bool](https://docs.python.org/3/library/functions.html#bool) = False*)

Add dependencies to be installed via pip during registration.

#### **Parameters**

- deps  $(dict)$  $(dict)$  $(dict)$  Pairs of pip package and module names (can be the same)
- path ([pathlib.Path](https://docs.python.org/3/library/pathlib.html#pathlib.Path)) Directory to install the dependencies to (defaults to calling\_package\_root/site\_packages)
- no\_extra\_deps ([bool](https://docs.python.org/3/library/functions.html#bool)) Ignore any sub-dependencies required (pip –no-deps option)

*[Example](#page-10-0)*

### **FIVE**

### **ERROR\_HELPER**

#### <span id="page-14-1"></span><span id="page-14-0"></span>class ErrorHelper

Mixin class for operators to simplify error/warning handling.

 $error(msg: AnyStr) \rightarrow set$  $error(msg: AnyStr) \rightarrow set$ 

Report and print error message.

**Parameters**

 $\text{msg}(str)$  $\text{msg}(str)$  $\text{msg}(str)$  – The error message

**Returns** {"CANCELLED"}

warning(*msg: AnyStr*)

Report and print warning.

**Parameters**

 $\text{msg}(str)$  $\text{msg}(str)$  $\text{msg}(str)$  – The warning message

Example:

```
class MY_ADDON_OT_my_operator(bpy.types.Operator, ErrorHelper):
   bl_idname = "my_addon.my_operator"
   bl_label = "My Operator"
   def execute(self, context):
       if context.mode == "EDIT_MESH":
            self.warning("we are in edit mode")
       elif context.mode == "POSE":
            return self.error("operator doesn't work in pose mode")
       return {"FINISHED"}
```
### **SIX**

## **DEBUG**

#### <span id="page-16-1"></span><span id="page-16-0"></span>class Timer(*name: AnyStr | [None](https://docs.python.org/3/library/constants.html#None) = None*)

Context manager for timing code snippets.

#### **Parameters**

**name**  $(str)$  $(str)$  $(str)$  – if specified, print it together with the elapsed time when exiting the context

#### **Variables**

time  $(f$ loat) – elapsed time (only available after exiting the context)

Example:

```
>>> with Timer("100000 divisions"):
... result = [i / 42 for i in range(100000)]
...
   4112.60 us [100000 divisions]
```
# **PYTHON MODULE INDEX**

<span id="page-18-0"></span>d

debug, [13](#page-16-0)

r register, [9](#page-12-0)

### **INDEX**

# <span id="page-20-0"></span>A

add\_dependencies() (*in module register*), [9](#page-12-2)

# D

debug module, [13](#page-16-1)

# E

error() (*ErrorHelper method*), [11](#page-14-1) ErrorHelper (*class in error\_helper*), [11](#page-14-1)

## M

module debug, [13](#page-16-1) register, [9](#page-12-2)

# R

register module, [9](#page-12-2) register\_modules\_factory() (*in module register*), [9](#page-12-2)

# T

Timer (*class in debug*), [13](#page-16-1)

# W

warning() (*ErrorHelper method*), [11](#page-14-1)